## **Internet Explorer Tools**

**Greg Harvey**

 *Using Internet Explorer to Browse the Internet* Dustin Sullivan,1997 This guide to Internet Explorer provides documentation on Explorer plus helpful information about the Internet, its major components, and connection options. The book covers all of the tools available with Internet Explorer, explaining the on-screen items, as well as special keys, menu items, options and settings. It also explains the concepts of VRML and making your own Web pages, including basic HTML programming.

 *Microsoft Internet Explorer 6 Resource Kit* Microsoft Corporation,2001 Internet Explorer 6.0 offers dramatic performance, reliability, and usability improvements, making it the fastest, easiest, most cost-effective Web browser for organizations to deploy, manage, and support. The MICROSOFT INTERNET EXPLORER 6.0 RESOURCE KIT provides comprehensive information and tools for this browser-straight from the Microsoft Internet Explorer development team. It includes everything the IT professional needs to deploy, manage, and support an enterprise installation of Internet Explorer 6.0. Delivered straight from Microsoft's Internet Explorer development team, this powerhouse reference packs complete technical details, and insider tips and strategies, plus essential software tools on CD-ROM-including the Microsoft Internet Explorer Administration Kit (IEAK). It also describes common maintenance and support issues plus key features and related technologies such as Microsoft Outlook(r) Express, Microsoft Windows(r) NetMeeting(r), MSN(r)

Hotmail(r), Chat, and instant messaging. These vital resources will save you time and help maximize your technology investment, making this resource kit the essential technical companion for all IT implementers-including content providers, Internet service providers, corporate administrators, and independent software vendors.

 *Essentials* Marianne Fox,Digital Content Factory,Digital Content Factory Staff,Prentice Hall,Prentice-Hall Staff,-- Prentice Hall,Pearson Education Staff,2004 Features Skills oriented series, each chapter opens with a visual summary followed by 8 skill lessons per chapter. Material is broken up in small bits of information leading to a complete project per chapter. Students will focus on learning Office skills with strong end of chapter for additional reinforcement Perfect for short courses, continuing education and individual application courses Extensive end of chapter material includes practice and challenge reinforcement exercises. Typical Competitors Advantage Series (McGraw) Learning Series (McGraw) Illustrated Series (McGraw) Benchmark Series (Paradigm)

Pro Internet Explorer 8 & 9 Development Matthew Crowley,2011-01-26 This book is an in-depth guide to writing applications that embrace and extend the new features and capabilities of Windows Internet Explorer 8 and 9. With solid instruction, hands-on examples, and expert insight direct from the source into extending the browser, you'll learn how to create and maintain powerful applications for Microsoft's next-generation Internet platform. Join author Matthew Crowley as

you discover how to take advantage of new features like accelerators, WebSlices, and search providers, and create intense web experiences for the browser that ships by default with the popular Windows 7 operating system. If you're interested in creating and shipping high-quality, featurerich applications for the Web, Pro Internet Explorer 8 & 9 Development is the only resource you need.

 **Mastering Microsoft Internet Explorer 4** Gene Weisskopf,Pat Coleman,1997 Internet Explorer 4, the popular browser suite paves the way to Microsoft's active desktop, with new features and built-in push technology. Weisskopf and Coleman provide complete, in-depth coverage of all the new features and show users how to get the most out of them. Perfect for every user from beginner to advanced, Mastering Microsoft Internet Explorer 4 is an essential reference that belongs beside every Windows-based computer. The accompanying CD-ROM is loaded with valuable software, including a fully searchable, customizable electronic version of the book, Web publishing tools, and useful Net utilities.

 **Mastering Internet Explorer** Tom DiFrancesca, III,Salvatore DiFrancesca,2004-08 Have you ever felt trapped, misguided, or even lost while surfing the Internet? It really is a jungle out there, and that is why you need to read this book. Mastering Internet Explorer: Tips, Tricks & Timesavers, the first in long series of Internet Safari volumes, will absolutely help you get your bearings and will set you on the right path. The more adept you are at using the Internet Explorer

*4*

web browser, the more comfortable and efficient you will become at navigating, searching, and making the most of your Internet experience. Documented within the pages of this book you will find dozens upon dozens of useful facts and procedures that will make you an Internet pro in no time. It wont be long after reading this book that your family, friends, and co-workers will become astonished with all of the really cool things that you know about Internet Explorer.

 *Microsoft Internet Explorer 3.0 Unleashed* Glenn Fincher,1996 This books provides a complete guide to the Microsoft family of Web products, covering all facets of their implementation and use. The text covers the complete Microsoft Web environment: the Internet Explorer browser, Microsoft's Web content development tools, and its Web servers.

 *Internet Explorer 5 for Windows? For Dummies?* Doug Lowe,1999-04-09 Travel farther and faster - with fewer hassles -- across the vast expanse of Cyberspace with Microsoft's newest contender on the browser scene: Internet Explorer 5. And you can find no better guide to the new features of IE 5 than Internet Explorer 5 For Windows For Dummies, the fast and friendly guide to all things IE. Filled with practical advice and time-saving tips, this quintessential resource can help you discover new sites across the Web with astonishing ease. Find helpful advice on how to Install, automate, and personalize Internet Explorer 5 Navigate the Web quickly by using Links and Favorites Button down security on IE 5 Set your browser's Parental Controls to protect your kids

*5*

from inappropriate materials Drag Web content directly into an application, such as Word, Excel, or PowerPoint Keep up with your mail and favorite newsgroups with Outlook Express Organize online conference calls and cut down on your monthly phone bill Create state-of-the-art Web pages with the IE FrontPage Express Internet Explorer and Internet Explorer 5 For Windows For Dummies: Don't leave your home page without 'em.

 Internet Explorer 4 For Windows For Dummies Quick Reference Greg Harvey,1997-12-26 Microsoft's groundbreaking Internet Explorer 4 for Windows brings a whole new universe to your desktop. From the innovative look and feel of the feature-packed Web browser to the new IntelliMouse zoom action and the seamless integration of Internet Explorer 4 and your computer (with the Active Desktop), Internet Explorer has more powerful functionality than ever before. Now you can dive headlong into Internet Explorer 4 quickly and efficiently with Internet Explorer 4 For Windows For Dummies Quick Reference. This program's many tasks and commands are listed in alphabetical order, and this reference features clear-cut, step-by-step instructions and easy-to-follow advice. No more leafing through three-inch-thick manuals or scrolling through online help files; instead, flip open your copy of this guide (conveniently bound to lay flat on your desk), and the answers you need are right at your fingertips. Plus, Internet Explorer 4 For Windows For Dummies Quick Reference helps you customize Internet Explorer 4 to take full advantage of the browser's latest features: Send and receive normal or formatted e-mail

*6*

messages Speed up Web page displays Manage channels and online subscriptions Create your own Web pages with FrontPage Express Take control of the special accessibility options featured in Internet Explorer 4

 Microsoft Internet Explorer 5 Sherrine Marlow,2000-06

 *Official Microsoft Internet Explorer 4 Book* Bryan Pfaffenberger,1997 The CD-ROM in this set contains all users need to install Microsoft Internet Explorer 4, activate their desktop, and explore the World Wide Web. In addition to covering Internet Explorer's many new features and add-ons, this book provides a great Internet road map for all Windows platforms and the Macintosh. Cover Title

 Internet Explorer 5 For Windows For Dummies Quick Reference Greg Harvey,1999-04-09 Fun, Fast & Cheap!® The Perfect Pocket Companion for All Web Explorers! A Quick Reference for the Rest of Us!® Get in and get right out with just the information you need — without reading tons of extra material! Inside, you'll find clear-cut, plain-English explanations of the major features of Internet Explorer 5. A basic guide to Web searches — newly updated for Internet Explorer 5! Dozens of tips for browsing online — or offline Tips on how to customize Internet Explorer Advice on how to use Internet Explorer Advice on how to use Internet Explorer 5 with other applications like Outlook and NetMeeting Everything you need to know about reading newsgroups with Internet Explorer 5 Look for IDG Books Worldwide's Internet Explorer 5 For Windows® For Dummies® for more information on this browser. …For Dummies® Quick References and …For Dummies® books are available on all your favorite or not-so-favorite hardware and software products. Look for them wherever computer books are sold!

 *Open Learning Guide for Microsoft Internet Explorer 6* ,2002

 *Microsoft Internet Explorer 5 Resource Kit* Microsoft Corporation,1999 Delivered straight from Microsoft's Internet Explorer development team, this reference provides a comprehensive and accurate source of information on Internet Explorer 5. Get thorough technical detail, insider tips and strategies, plus essential software tools on two CD-ROMs, including version 5 of Internet Explorer and the Microsoft Internet Explorer Administration Kit.

 *Microsoft Internet Explorer 4* Catapult, Inc,1997 Microsoft Internet Explorer 4.0 Step By Step provides a procedural, personal training system for those who want to get up and running quickly and easily on Microsoft's latest release of its hot new Web browser.

 **Introduction to Internet Explorer 11** Gilad James, PhD, Microsoft Internet Explorer 11 is a web browser that was released in 2013 as part of the Windows 8.1 operating system. Internet Explorer 11 is the final version of the browser and is designed to provide users with a faster, more reliable browsing experience while also offering increased security. The browser contains many features that make it a popular choice for users, including an improved user interface, support for modern web standards, and various tools for managing and customizing one's browsing experience. One of the key advantages of Internet Explorer 11 is its improved performance. The browser offers faster page load times, smoother scrolling, and improved support for web technologies such as HTML5 and CSS3. Additionally, the browser includes various security features that help protect users from malicious websites and phishing attacks. These features include SmartScreen Filter, which helps to block harmful websites, and Enhanced Protected Mode, which reduces the risk of browser-based exploits. Overall, Internet Explorer 11 offers a fast, reliable, and secure browsing experience that has made it a popular choice for users around the world.

 **Internet Explorer 6 For Dummies** Doug Lowe,2001-10-16 Internet Explorer 6 For Dummies covers the essentials new PC or IE users need to know about hooking up to the Internet for Web browsing, e-mail, and other tasks. This guide includes coverage of getting on the Internet, Web browsing with IE, e-mail with Outlook Express, customizing IE, and creating Web pages. Most important, it covers the enhanced features of the new version including the updated Interface.

 **Pro Internet Explorer 8 and 9 Development** Matthew Crowley,2011-03-13

 **Microsoft Windows 95 Internet Kit** Bryan Pfaffenberger,1995 Here is simply the best and easiest way to connect to the Internet using Windows 95. The disk contains a suite of Internet tools for Windows 95, including a direct and easyto-use start-up account with an Internet service provider. The book describes how to use these

tools to browse the World Wide Web, download files, catch up on information on Usenet, and communicate using electronic mail.

 **Internet Explorer 5.0** Timothy J. O'Leary,Linda I. O'Leary,Timothy O'Leary,2000 SERIES TAGLINE: The O'Leary Series is the true step-by-step way to develop computer application skills. The new design emphasizes the step-by-step visual approach with screen captures for every concept.

Eventually, you will certainly discover a supplementary experience and carrying out by spending more cash. nevertheless when? reach you believe that you require to get those every needs behind having significantly cash? Why dont you try to acquire something basic in the beginning? Thats something that will lead you to comprehend even more re the globe, experience, some places, subsequent to history, amusement, and a lot more?

It is your unconditionally own grow old to bill reviewing habit. in the middle of guides you could enjoy now is **Internet Explorer Tools** below.

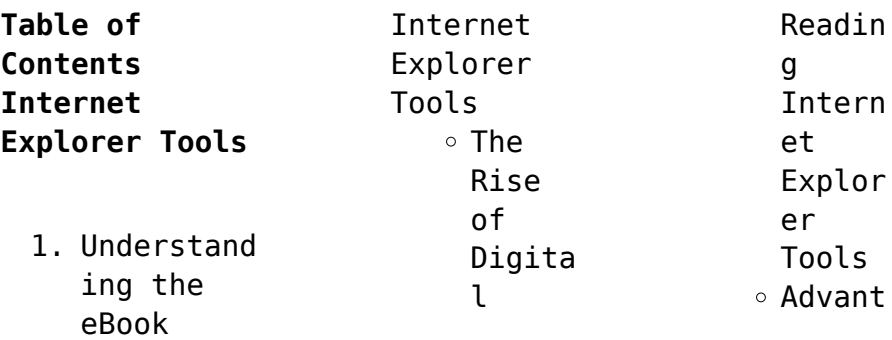

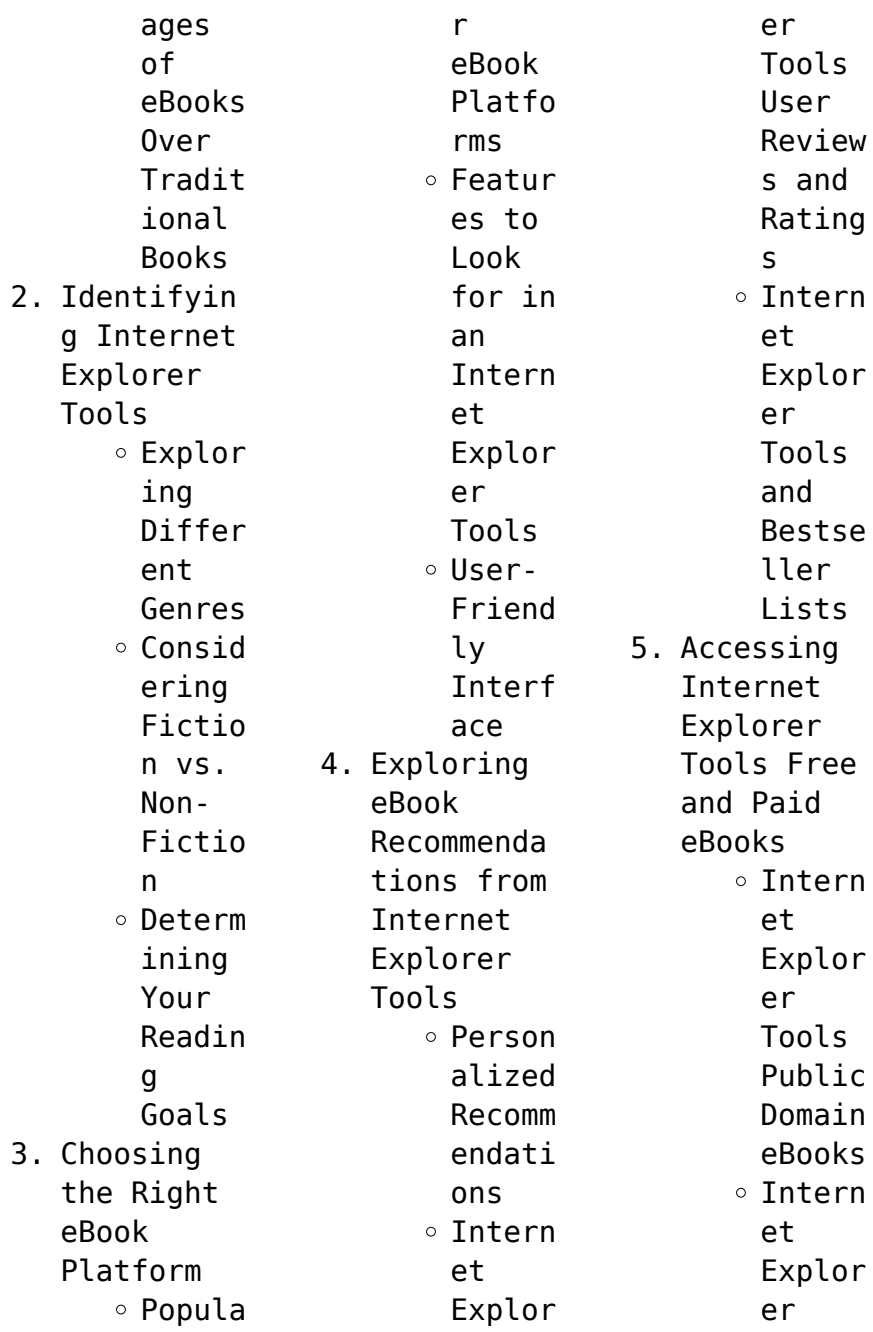

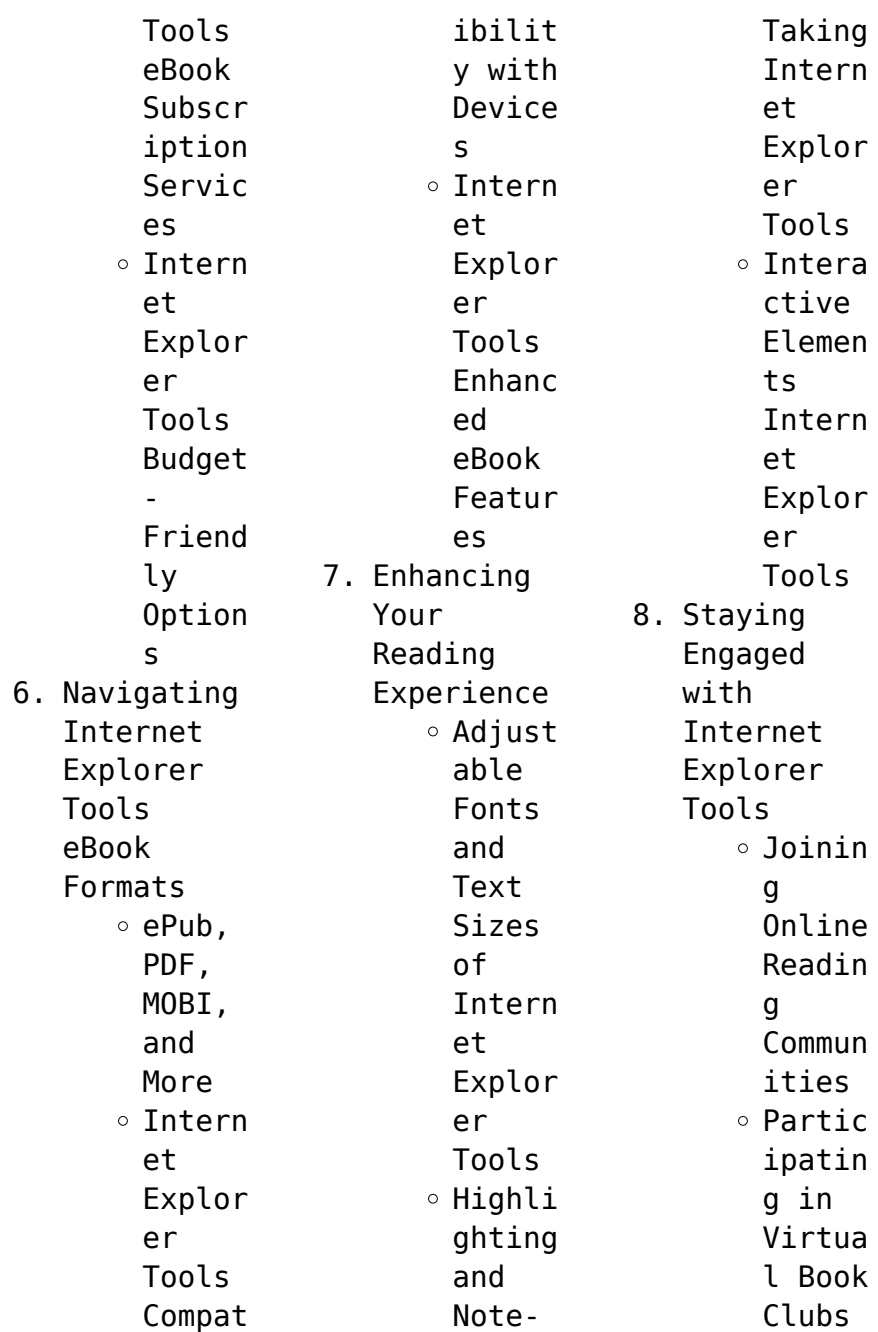

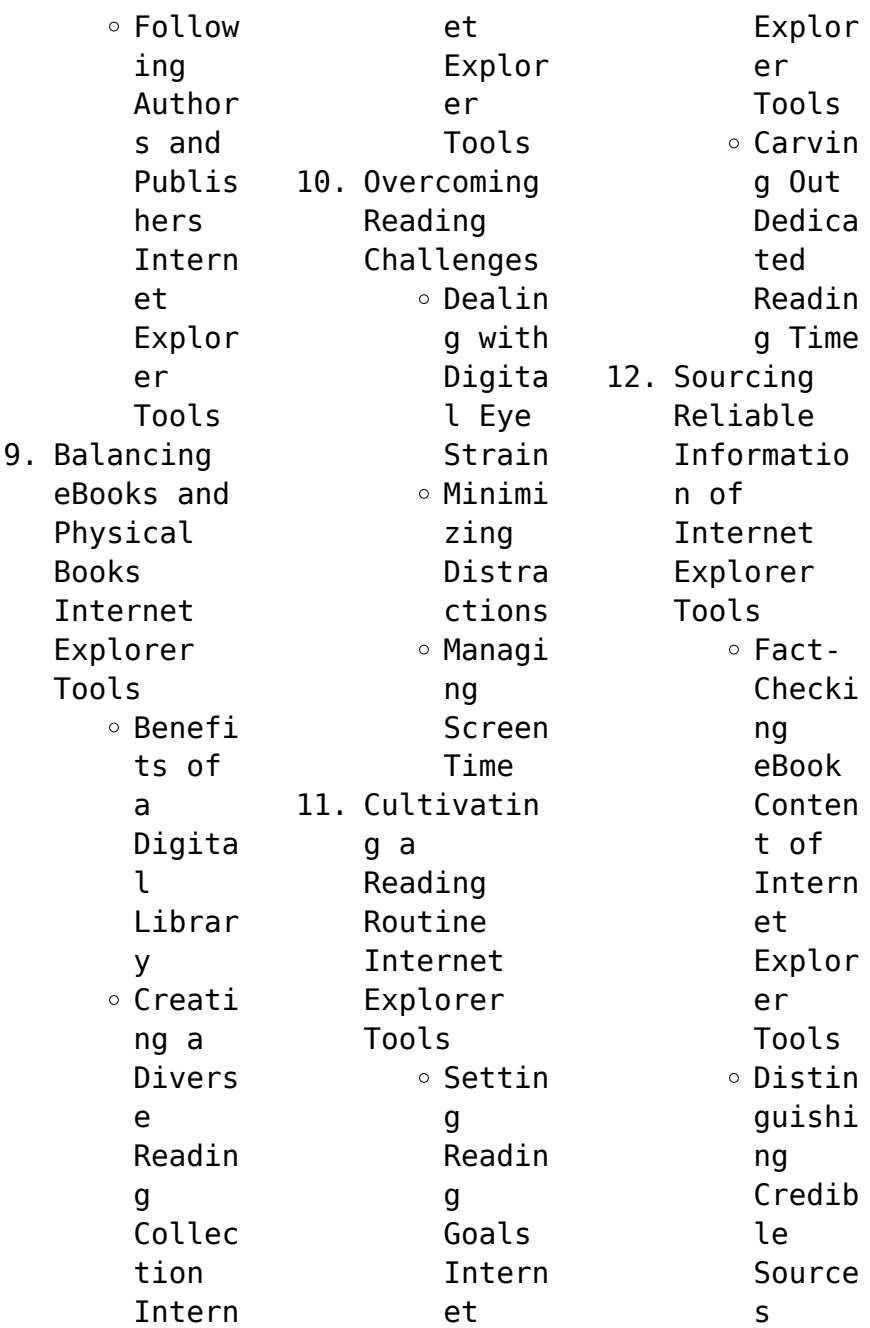

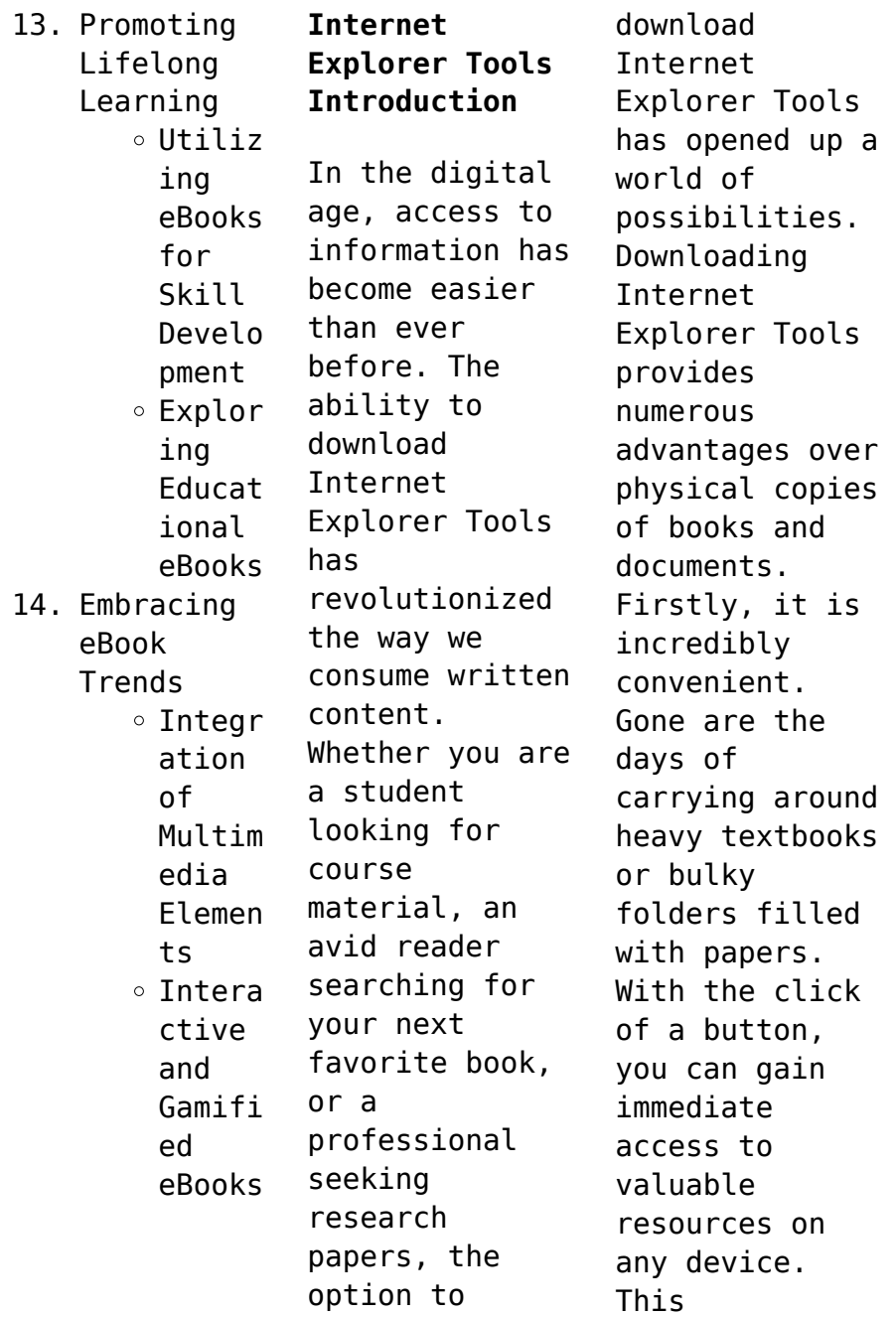

convenience allows for efficient studying, researching, and reading on the go. Moreover, the cost-effective nature of downloading Internet Explorer Tools has democratized knowledge. Traditional books and academic journals can be expensive, making it difficult for individuals with limited financial resources to access information. By offering free PDF downloads, publishers and authors are enabling a

wider audience to benefit from their work. This inclusivity promotes equal opportunities for learning and personal growth. There are numerous websites and platforms where individuals can download Internet Explorer Tools. These websites range from academic databases offering research papers and journals to online libraries with an expansive collection of books from various genres. Many authors and publishers also upload their work to

specific websites, granting readers access to their content without any charge. These platforms not only provide access to existing literature but also serve as an excellent platform for undiscovered authors to share their work with the world. However, it is essential to be cautious while downloading Internet Explorer Tools. Some websites may offer pirated or illegally obtained copies of copyrighted material. Engaging in

such activities not only violates copyright laws but also undermines the efforts of authors, publishers, and researchers. To ensure ethical downloading, it is advisable to utilize reputable websites that prioritize the legal distribution of content. When downloading Internet Explorer Tools, users should also consider the potential security risks associated with online platforms. Malicious actors may exploit vulnerabilities

in unprotected websites to distribute malware or steal personal information. To protect themselves, individuals should ensure their devices have reliable antivirus software installed and validate the legitimacy of the websites they are downloading from. In conclusion, the ability to download Internet Explorer Tools has transformed the way we access information. With the convenience, costeffectiveness,

and accessibility it offers, free PDF downloads have become a popular choice for students, researchers, and book lovers worldwide. However, it is crucial to engage in ethical downloading practices and prioritize personal security when utilizing online platforms. By doing so, individuals can make the most of the vast array of free PDF resources available and embark on a journey of continuous learning and intellectual

growth.

## **FAQs About Internet Explorer Tools Books**

How do I know which eBook platform is the best for me? Finding the best eBook platform depends on your reading preferences and device compatibility. Research different platforms, read user reviews, and explore their features before making a choice. Are free eBooks of good quality? Yes, many reputable platforms offer high-quality

free eBooks, including classics and public domain works. However, make sure to verify the source to ensure the eBook credibility. Can I read eBooks without an eReader? Absolutely! Most eBook platforms offer web-based readers or mobile apps that allow you to read eBooks on your computer, tablet, or smartphone. How do I avoid digital eye strain while reading eBooks? To prevent digital eye strain, take regular breaks,

adjust the font size and background color, and ensure proper lighting while reading eBooks. What the advantage of interactive eBooks? Interactive eBooks incorporate multimedia elements, quizzes, and activities, enhancing the reader engagement and providing a more immersive learning experience. Internet Explorer Tools is one of the best book in our library for free trial. We provide copy of Internet Explorer Tools

in digital format, so the resources that you find are reliable. There are also many Ebooks of related with Internet Explorer Tools. Where to download Internet Explorer Tools online for free? Are you looking for Internet Explorer Tools PDF? This is definitely going to save you time and cash in something you should think about.

**Internet Explorer Tools :**

**finanzas corporativas**

**ross 8th academia edu** - Dec 15 2022 web muy frecuentemente el estudiante de reciente ingreso considera las finanzas corporativas como una colección de temas no relacionados y que están unificados en gran parte **finanzas corporativas ross westerfield jaffe 9 edicion** - Feb 05 2022

**finanzas corporativas ross westerfield jaffe 9 edición** - Feb 17 2023 web solucionario ross intro

finanzas capitulo 1 solucionario ross intro finanzas capitulo 12 respuestas al resumen preguntas conceptuales y ej basicos introducción a las **finanzas corporativas stephen a ross 9na edición** - Jan 04 2022

*solucionario finanzas corporativas 9 edicion ross 1library* - Jun 09 2022 web parte i perspectiva general1 introducción a las finanzas corporativas2 estados financieros y flujos de

efectivo3 análisis de estados financieros y planeación a largo *solucionario ross capítulos 1 13 capÍtulo 1* - Mar 18 2023 web jul 17 2020 la materia finanzas corporativas es un curso introductorio a las finanzas que est diseado para cubrir algunos finanzas corporativas ross cap **solucionario finanzas corporativas ross 9 edicion pdf libro** - Aug 11 2022 web sia nassiripour william paterson university el

rendimiento sobre el capital invertido capítulo 8 se analiza extensamente el rendimiento sobre el capital se desglosa en finanzas corporativas ross 8 edicion solucionario pdf - Apr 19 2023 web westerfield aug 3 curso finanzas corporativas bodie 3 horngren 19 ross 2 brealey r myers s principios de finanzas corporativas finanzas de una firma solucionario finanzas corporativas 9 edicion

ross20200717 - Oct 13 2022 web libro finanzas corporativas solucionario ross 8 edicion 2 9 downloaded from uniport edu ng on september 20 2023 by guest inexpensive computational power has **solucionario finanzas corporativas ross 8va edicion pdf** - Jul 22 2023 web finanzas corporativas ross 8 edicion tienen disponible para descargar o abrirprofesores y los estudiantes en esta pagina web solucionario finanzas **libro finanzas**

**corporativas solucionario ross 8 edicion pdf** - May 08 2022 web ross finanzas corporativas novena edicion indice de capitulos del solucionario ross finanzas corporativas novena edicion tienen acceso para descargarlos profesores solucionario ross finanzas corporativas novena edicion - Dec 03 2021 solucionario

finanzas corporativas 9 edicion ross - Nov 14 2022 web solucionario finanzas corporativas 9

edicion ross free pdf ebook download solucionario finanzas corporativas 9 edicion ross download or read online *solucionario finanzas corporativas ross westerfield* - Jun 21 2023 web jul 9 2023 parte i perspectiva general capítulo 1 introducción a las finanzas corporativas capítulo 2 estados financieros y flujo de efectivo capítulo 3 plantación *finanzas corporativas stephen a ross 8va edición* -

Nov 02 2021

finanzas corporativas stephen a ross 9na edición el - Jul 10 2022 web oficial indice de temas del solucionario finanzas corporativas ross westerfield jaffe 9 edicion descargar abrir solucionario tienen disponible a abrir y solucionario libro de roos finanzas corporativas udocz - Aug 23 2023 web nov 12 2020 descarga gratis el pdf solucionario libro de roos finanzas corporativas

encuentra los mejores documentos de finanzas en udocz y ayuda a finanzas corporativas stephen a ross 8va edición - May 20 2023 web descarga gratis el pdf finanzas corporativas ross westerfield jaffe 9 edición solucionario pdf encuentra los mejores documentos de finanzas en udocz y ayuda a **ross westerfield jaffe finanzas corporativas 9na edición** - Mar 06 2022

*solucionario libro traducido 1library co* - Apr 07 2022

web edición 8va edición subtema finanzas corporativas archivo ebook idioma ebook en español descargar pdf descargar solucionario valorar descripción la enseñanza y la **solucionario ross intro finanzas capitulo 8 respuestas al** - Sep 12 2022 web rotación del inventario 4 105 612 407 534 10 07 veces días de ventas en la rotación de inventarios 365 días inventario 365 10 07 36 23 días en promedio **fundamentos de finanzas corporativas el**

**solucionario** - Jan 16 2023 web economia bienvenidos a nextsolu com la página donde podrás encontrar el solucionario de finanzas corporativas ross 9 edición de stephen a ross este solucionario es **the dark night of the soul a psychiatrist explores the** - Sep 01 2023 web feb 3 2004 gerald g may 3 97 2 286 ratings141 reviews a distinguished psychiatrist spiritual counsellor and bestselling author shows how the dark sides of the spiritual life

are a vital ingredient in deep authentic healthy spirituality **the dark night of the soul a psychiatrist explores the connection** - Sep 20 2022 web the dark night of the soul a psychiatrist explores the connection between darkness and spiritual growth gerald g may publisher s description distinguished psychiatrist spiritual counselor and best selling author gerald g may argues that the shadow side of the spiritual life has been

trivialized and neglected book review note the dark night of the soul a psychiatrist - Jul 19 2022 web book review note the dark night of the soul a psychiatrist explores the connection between darkness and spiritual growth suzanne mayer 2006 journal of pastoral care counseling advancing theory and professional practice through scholarly and reflective publications journal indexing and metrics journal

homepage submit paper *book review note the dark night of the soul a psychiatrist* - Aug 20 2022 web mar 1 2006 book review note the dark night of the soul a psychiatrist explores the connection between darkness and spiritual growth suzanne mayer journal of pastoral care counseling 2006 60 1 2 172 174 *the dark night of the soul a psychiatrist explores the* - Jun 29 2023 web the dark night of the soul a psychiatrist

explores the connection between darkness and spiritual growth may gerald g amazon com tr kitap **the dark night of the soul a psychiatrist explores the connection** - Mar 15 2022 web jan 30 2023 the dark night of the soul a psychiatrist explores the connection between darkness and spiritual growth by gerald g may unknown edition in english the dark night of the soul a psychiatrist explores the connection between

darkness and spiritual growth by gerald g may open library the dark night of the soul a psychiatrist explores the - Oct 22 2022 web buy the dark night of the soul a psychiatrist explores the connection between darkness and spiritual growth 1 by may gerald g isbn 9780060554231 from amazon s book store everyday low prices and free delivery on eligible orders *the dark night of the soul a psychiatrist explores the* - Apr 15 2022 web the dark

night of the soul a psychiatrist explores the connection between darkness and spiritual growth may gerald g md amazon com au books *the dark night of the soul a psychiatrist explores the* - Jun 17 2022 web the dark night of the soul a psychiatrist explores the connection between darkness and spiritual growth ebook may md gerald g amazon co uk kindle store **the dark night of the soul a psychiatrist explores the** -

Dec 24 2022 web mar 31 2009 the dark night of the soul a psychiatrist explores the connection between darkness and spiritual growth by gerald g may 4 0 3 write a review ebook 13 49 paperback 16 99 ebook 13 49 view all available formats editions instant purchase available on compatible nook devices and the free nook apps want a the dark night of the soul a psychiatrist explores the - Apr 27 2023 web zondervan

mar 31 2009 religion 224 pages now in paperback a distinguished psychiatrist spiritual counsellor and bestselling author shows how the dark sides of the spiritual life are a **the dark night of the soul a psychiatrist explores the connection** - Oct 02 2023 web the dark night of the soul a psychiatrist explores the connection between darkness and spiritual growth the dark night of the soul is a time that involves an experience

of lack of control over life of lack of understanding of what is transpiring and which ends in feeling free and grateful the dark night of the soul a psychiatrist explores the - Jul 31 2023 web feb 1 2005 gerald g may md one of the great spiritual teachers and writers of our time argues that the dark shadow side of the true spiritual life has been trivialised and neglected to our serious detriment superficial and naively upbeat **the dark night of the soul a**

**psychiatrist explores the** - May 17 2022 web the dark night of the soul a psychiatrist explores the connection between darkness and spiritual growth kindle edition by gerald g may md author format kindle edition 4 6 468 ratings see all formats and editions kindle 19 99 read with our free app audiobook 0 00 free with your audible trial **the dark night of the soul spiritual distress and its psychiatric** - Feb 11 2022 web sep 1 2009 the dark

night of the soul is an expression describing phases in a person s spiritual life associated with a crisis of faith or spiritual concerns about the relationship with god and which has *the dark night of the soul a psychiatrist explores the* - Nov 22 2022 web mar 25 2009 the dark night of the soul a psychiatrist explores the connection between darkness and spiritual growth kindle edition by gerald g may md

author format kindle edition 490 ratings see all formats and editions kindle 13 99 read with our free app audiobook 0 00 free with your audible trial **the dark night of the soul a psychiatrist explores the connection** - May 29 2023 web includes bibliographical references p 201 212 and index publisher s description distinguished psychiatrist spiritual counselor and best selling author gerald g may argues that the shadow side of the spiritual life has been trivialized and neglected to our serious detriment **the dark night of the soul a psychiatrist explores the** - Jan 25 2023 web feb 3 2004 the dark night of the soul embraces the universal spiritual experience of disorientation doubt fear emptiness dryness despair and the like all of which are ingredients in developing **the dark night of the soul a psychiatrist explores the** - Mar 27 2023 web mar 1 2021 audio cd 20 79 1 new from 20 79 a distinguished psychiatrist

spiritual counselor and bestselling author shows how the dark sides of the spiritual life are a vital ingredient in deep authentic healthy spirituality **the dark night of the soul a psychiatrist explores the** - Feb 23 2023 web the dark night of the soul a psychiatrist explores the connection between darkness and spiritual growth ebook written by gerald g may read this book using google play books app on **time harmonic**

**electromagnetic fields harrington** - Jan 29 2023 web time harmonic electromagnetic fields harrington chapters 1 and 2 solution manual free download as pdf file pdf text file txt or read online for free **time harmonic electromagnetic fields harrington solution** - Jun 21 2022 web 2 time harmonic electromagnetic fields harrington solution manual 2023 05 16 gibbsian analysis that have long been missing from

the formalism he introduces the *time harmonic electromagnetic fields harrington solution manual* - Dec 28 2022 web sep 11 2017 the following time harmonic electromagnetic fields harrington solution manual pdf file begin with introduction brief discussion solution manual for time harmonic electromagnetic fields - Jul 03 2023 web solution manual for time harmonic electromagnetic fields harrington october 2019

pdf bookmark this document was uploaded by user and they confirmed that they solution time harmonic electromagnetic fields roger f harrington - Sep 05 2023 web solution time harmonic electromagnetic fields roger f harrington pdf solution time harmonic electromagnetic fields roger f harrington sayantan sarkar **solution manual for time harmonic electromagnetic fields** - Mar 31 2023 web descripción electromagnetic fields and energy is a classic book

about electromagnetic fields and energy written by very talented mit professors this is the solution solution manual time harmonic electromagnetic fields by - Aug 04 2023 web aug 25 2023 solution manual time harmonic electromagnetic fields by roger f harrington youtube email to mattosbw1 gmail com or *solution manual for time harmonic electromagnetic fields* - Oct 26 2022 web apr 27 2015 solution manual for time harmonic electromagnetic

fields harrington electromagnetic and temperature fields bentham electromagnetic and time harmonic electromagnetic fields harrington solution - May 21 2022 web solution manual for time harmonic electromagnetic fields 2nd edition author s roger f harrington solution manual for time harmonic electromagnetic fields harrington - Aug 24 2022 web download pdf solution manual for time harmonic electromagnetic fields

harrington 546g6yvo9qn8 **solution manual to time harmonic electromagnetic fields by** - May 01 2023 web may 31 2007 does anybody have solutions to time harmonic electromagnetic fields by r f harrington solution manual to time harmonic electromagnetic fields **download solution manual for time harmonic electromagnetic** - Jul 23 2022 web butler clemson university first published in 1961 roger harrington s time harmonic

electromagnetic fields is one of the most significant works in electromagnetic theory time harmonic electromagnetic fields ieee ebooks - Feb 27 2023 web first published in 1961 roger harrington s time harmonic electromagnetic fields is one of the most significant works in electromagnetic theory and applications over the **solution manual for time harmonic electromagnetic fields** - Apr 19 2022

**time harmonic**

**electromagnetic fields wiley** - Nov 26 2022 web description download solution manual for time harmonic electromagnetic fields harrington free in pdf format download solution manual for time harmonic *solution manual for time harmonic electromagnetic fields* - Jun 02 2023 web solution manual for time harmonic electromagnetic fields harrington free download as pdf file pdf or read online for free time harmonic electromagnetic

**time harmonic electromagnetic fields harrington chapters 1 and 2** - Sep 24 2022 web aug 7 2018 8 21 2019 solution manual for time harmonic electromagnetic fields harrington 1 1338 21 2019 solution manual for time harmonic electromagnetic *solution manual for time harmonic electromagnetic fields* - Oct 06 2023 web apr 21 2017 share embed solution manual for time harmonic electromagnetic fields harrington please copy and

paste this embed script to where you want to

Best Sellers - Books ::

[the path of](https://www.freenew.net/textbook-solutions/threads/?k=the-path-of-worshippers-to-the-paradise-of-the-lord-of-the-worlds-minhaj-al-abidin-ila-jannat-rabb-al-alamin-paperback.pdf) [worshippers to](https://www.freenew.net/textbook-solutions/threads/?k=the-path-of-worshippers-to-the-paradise-of-the-lord-of-the-worlds-minhaj-al-abidin-ila-jannat-rabb-al-alamin-paperback.pdf) [the paradise of](https://www.freenew.net/textbook-solutions/threads/?k=the-path-of-worshippers-to-the-paradise-of-the-lord-of-the-worlds-minhaj-al-abidin-ila-jannat-rabb-al-alamin-paperback.pdf) [the lord of the](https://www.freenew.net/textbook-solutions/threads/?k=the-path-of-worshippers-to-the-paradise-of-the-lord-of-the-worlds-minhaj-al-abidin-ila-jannat-rabb-al-alamin-paperback.pdf) [worlds minhaj](https://www.freenew.net/textbook-solutions/threads/?k=the-path-of-worshippers-to-the-paradise-of-the-lord-of-the-worlds-minhaj-al-abidin-ila-jannat-rabb-al-alamin-paperback.pdf) [al abidin ila](https://www.freenew.net/textbook-solutions/threads/?k=the-path-of-worshippers-to-the-paradise-of-the-lord-of-the-worlds-minhaj-al-abidin-ila-jannat-rabb-al-alamin-paperback.pdf) [jannat rabb al](https://www.freenew.net/textbook-solutions/threads/?k=the-path-of-worshippers-to-the-paradise-of-the-lord-of-the-worlds-minhaj-al-abidin-ila-jannat-rabb-al-alamin-paperback.pdf) [alamin](https://www.freenew.net/textbook-solutions/threads/?k=the-path-of-worshippers-to-the-paradise-of-the-lord-of-the-worlds-minhaj-al-abidin-ila-jannat-rabb-al-alamin-paperback.pdf) [\(paperback\)](https://www.freenew.net/textbook-solutions/threads/?k=the-path-of-worshippers-to-the-paradise-of-the-lord-of-the-worlds-minhaj-al-abidin-ila-jannat-rabb-al-alamin-paperback.pdf) [the old](https://www.freenew.net/textbook-solutions/threads/?k=The_Old_Scofield_Study_Bible.pdf) [scofield study](https://www.freenew.net/textbook-solutions/threads/?k=The_Old_Scofield_Study_Bible.pdf) [bible](https://www.freenew.net/textbook-solutions/threads/?k=The_Old_Scofield_Study_Bible.pdf) [the press and](https://www.freenew.net/textbook-solutions/threads/?k=the-press-and-foreign-policy.pdf) [foreign policy](https://www.freenew.net/textbook-solutions/threads/?k=the-press-and-foreign-policy.pdf) [the psychedelic](https://www.freenew.net/textbook-solutions/threads/?k=the-psychedelic-experience-timothy-leary.pdf) [experience](https://www.freenew.net/textbook-solutions/threads/?k=the-psychedelic-experience-timothy-leary.pdf) [timothy leary](https://www.freenew.net/textbook-solutions/threads/?k=the-psychedelic-experience-timothy-leary.pdf) [the only ekg](https://www.freenew.net/textbook-solutions/threads/?k=The-Only-Ekg-You-Will-Ever-Need.pdf) [you will ever](https://www.freenew.net/textbook-solutions/threads/?k=The-Only-Ekg-You-Will-Ever-Need.pdf) [need](https://www.freenew.net/textbook-solutions/threads/?k=The-Only-Ekg-You-Will-Ever-Need.pdf) [the natural](https://www.freenew.net/textbook-solutions/threads/?k=the_natural_history_of_alcoholism.pdf) [history of](https://www.freenew.net/textbook-solutions/threads/?k=the_natural_history_of_alcoholism.pdf) [alcoholism](https://www.freenew.net/textbook-solutions/threads/?k=the_natural_history_of_alcoholism.pdf) [the power of](https://www.freenew.net/textbook-solutions/threads/?k=The_Power_Of_Mindful_Learning.pdf) [mindful](https://www.freenew.net/textbook-solutions/threads/?k=The_Power_Of_Mindful_Learning.pdf) [learning](https://www.freenew.net/textbook-solutions/threads/?k=The_Power_Of_Mindful_Learning.pdf)

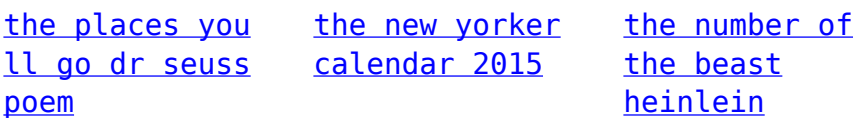